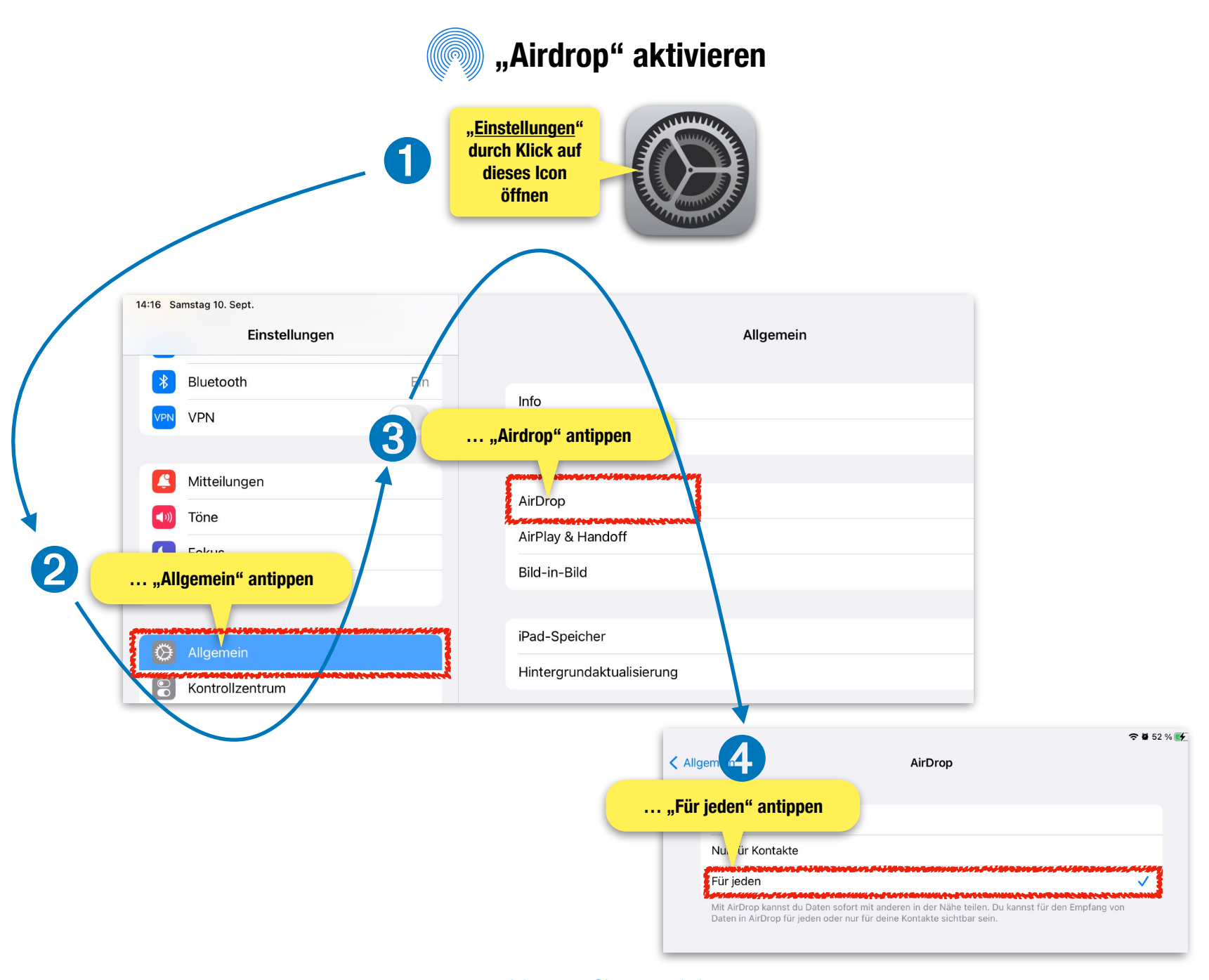

[rudolf.steffens@bra.nrw.schule](mailto:rudolf.steffens@bra.nrw.schule)